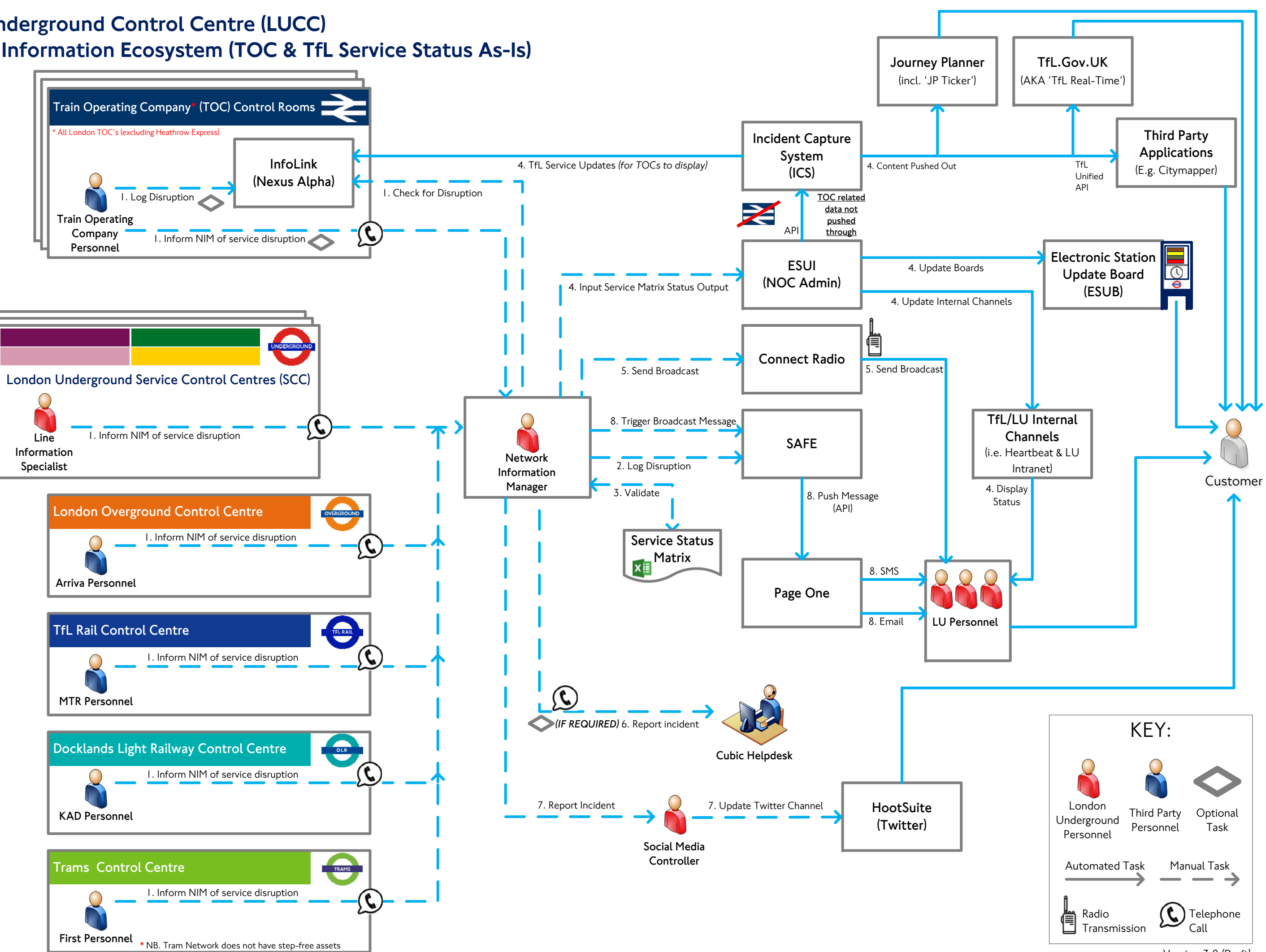

Version 3.0 *(Draft)* 

## London Underground Control Centre (LUCC) Customer Information Ecosystem (TOC & TfL Service Status As-Is)

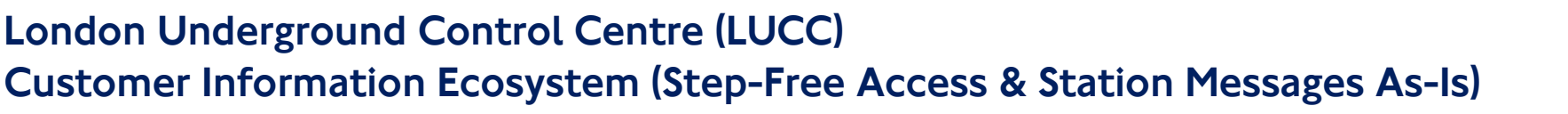

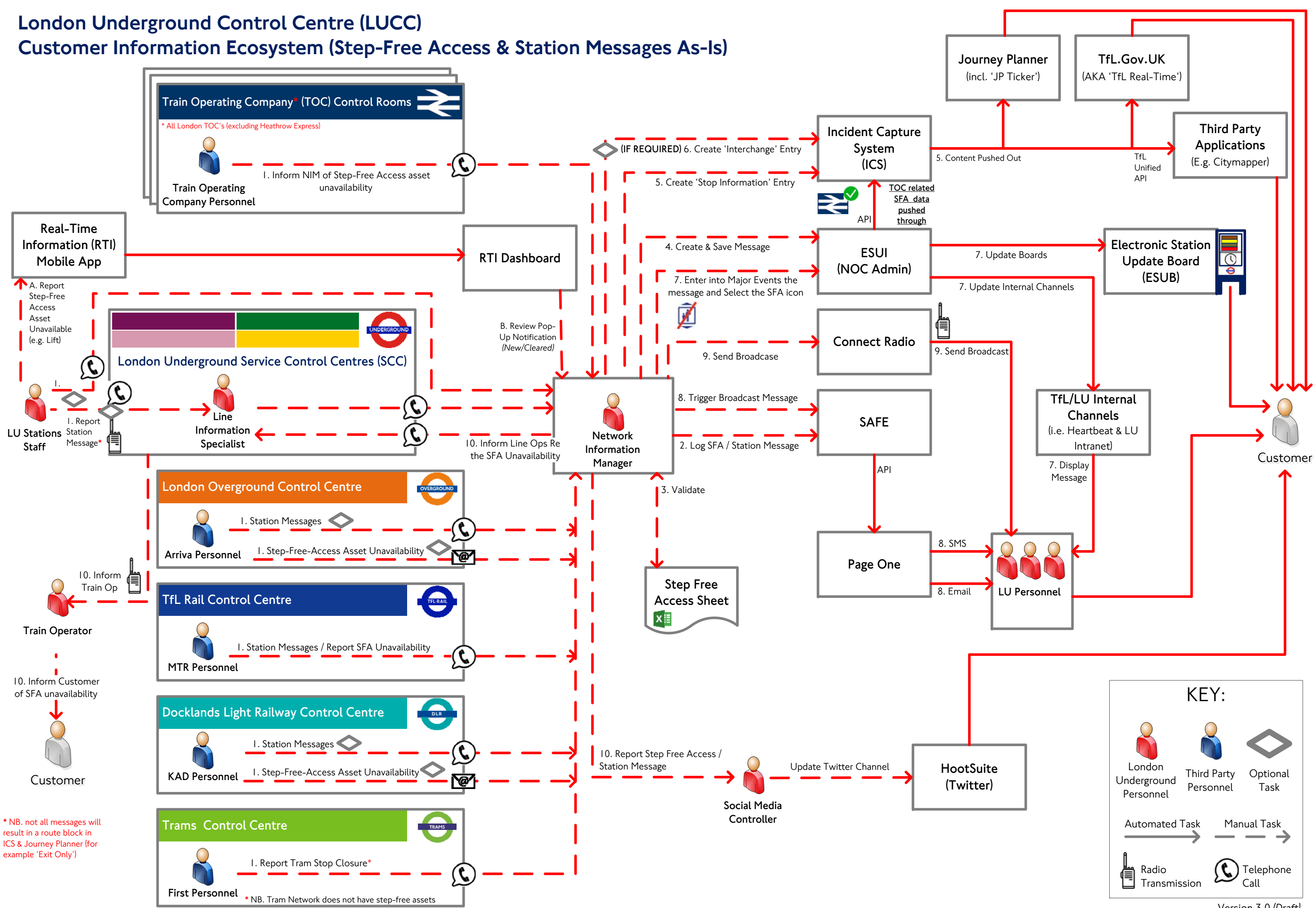

Version 3.0 *(Draft)* 

## KEY:

## London Underground Control Centre (LUCC) Customer Information Ecosystem (As-Is)

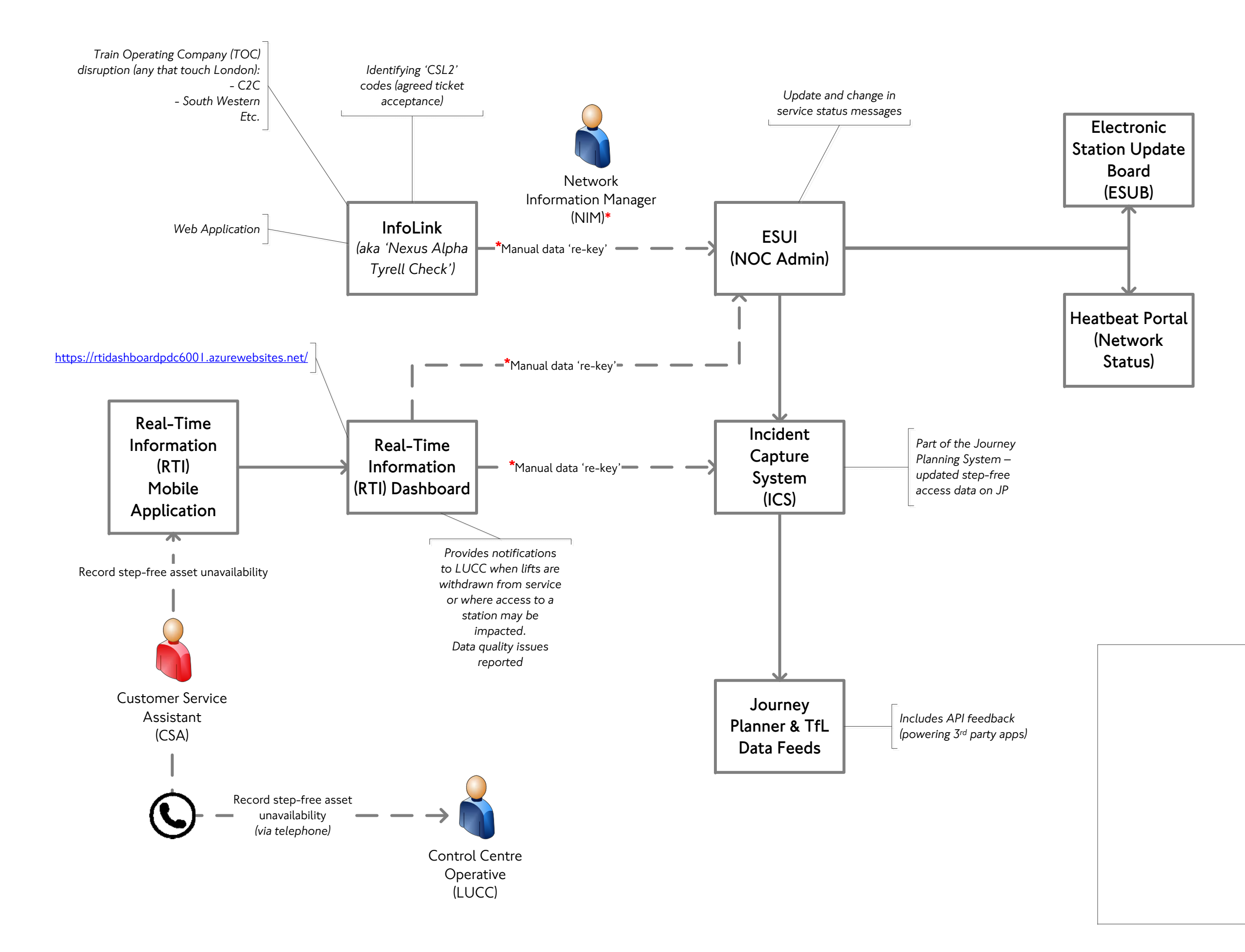

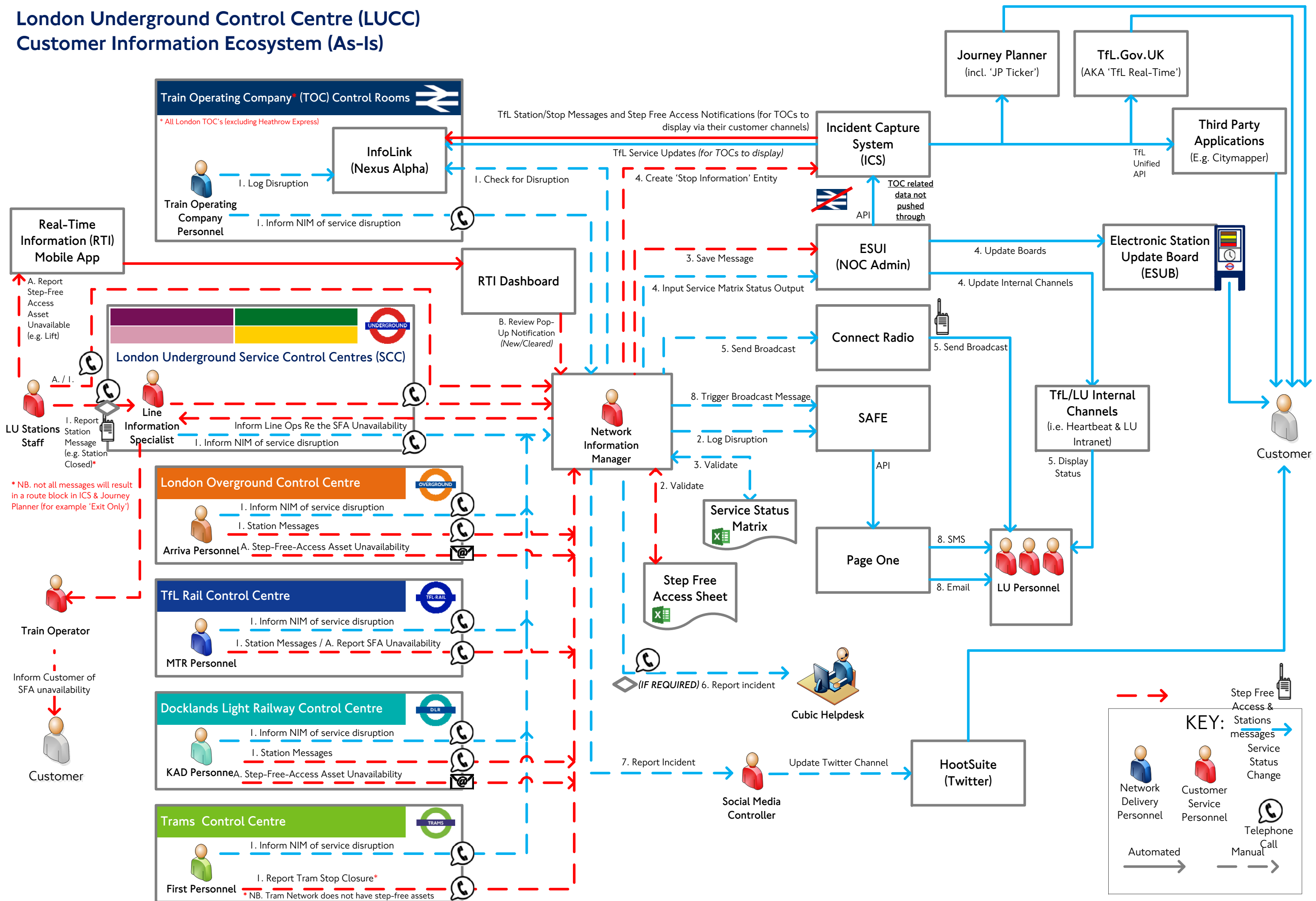